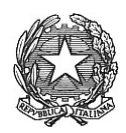

## ISTITUTO COMPRENSIVO STATALE "Liana Strenta Tongiorgi" Via Orazio Gentileschi, 10 Pisa - Tel. 050/560094 – Fax 050/8310162 C.F.93049560506

**Mod. 3**

## **COMUNICAZIONE AI SOGGETTI CONTROINTERESSATI**

*(da trasmettere con Raccomandata A.R o per via telematica per coloro che abbiano consentito)*

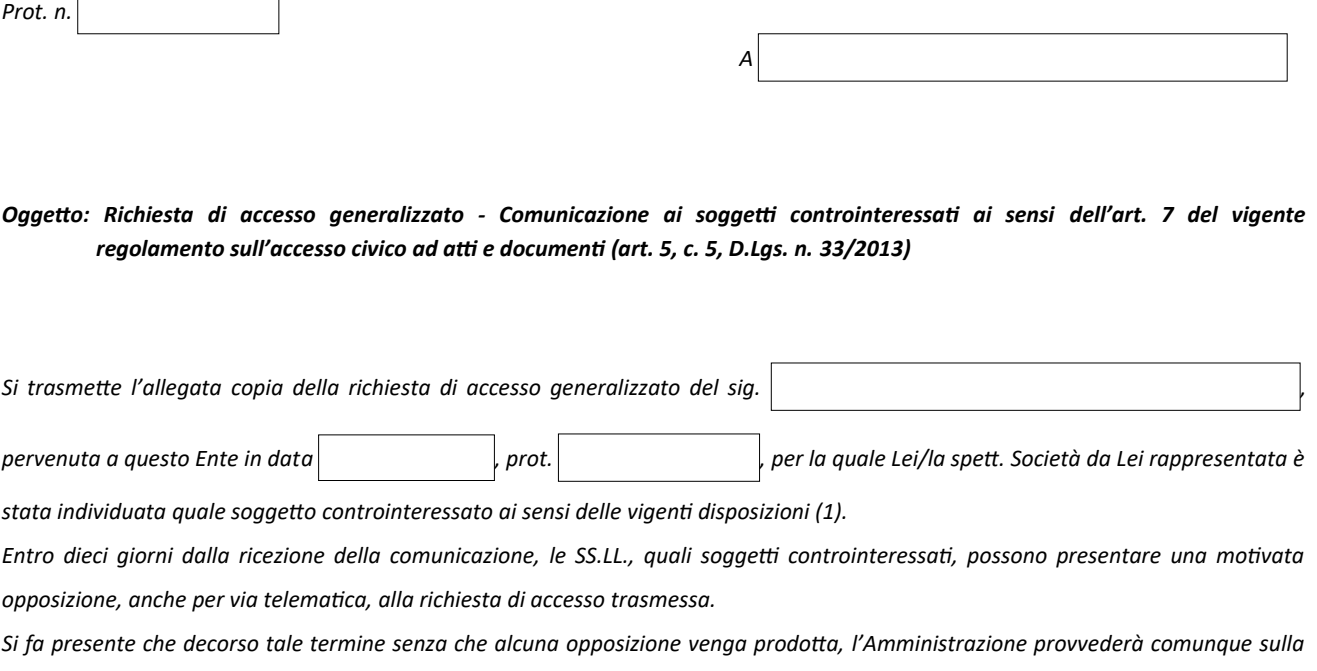

*richiesta di accesso.*

 *Il Dirigente/Responsabile del procedimento*

*Allegato: Richiesta prot.* 

*(1) I soggetti controinteressati, sono* esclusivamente *le persone fisiche e giuridiche portatrici dei seguenti interessi* privati *di cui all'art. 5-bis, c. 2, D.Lgs. n. 33/2013:*

*\_\_\_\_\_\_\_\_\_\_\_\_\_\_\_\_\_\_\_\_\_\_\_\_\_\_\_\_\_\_\_\_\_\_\_\_\_\_\_\_\_\_\_\_\_\_\_\_\_\_\_\_\_\_\_\_\_\_\_\_\_\_\_\_\_\_\_\_\_\_\_\_\_\_\_\_\_\_\_\_\_\_\_\_\_\_\_\_\_\_\_\_\_\_\_\_\_\_\_\_\_\_\_\_\_\_\_\_\_*

*a) protezione dei dati personali, in conformità al D.Lgs. n. 196/2003;*

*b) libertà e segretezza della corrispondenza intesa in senso lato ex art. 15 Costituzione;*

*c) interessi economici e commerciali, ivi compresi la proprietà intellettuale, il diritto d'autore e i segreti commerciali.*